Redaktionelles Headliner Testlabor Mac Life Mac Professional Mac Help Mac Fun

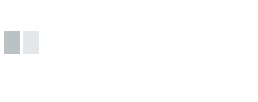

**004**

# **MAC L'FE**

### **Redaktionelles**

- 003 Editorial
- 006 Leserbriefe
- 132 Neue CDs
- 134 Neue Bücher
- 142 Mac Life Heft-CD #116: **Vollversion EZdrummer Lite**
- 044 Fachbegriffe erklärt:
- Der Schnittstellenstandard **HDMI**
- 145 Impressum/Vorschau/Inserentenverzeichnis
- 146 **Kolumne:** Versinken in der Beliebigkeit

### **News & Trends**

- 008 **News rund um Mac, iPhone und iPad:** Magazin-Abos im App Store, neue MacBook Pro mit besseren Akkus, 3G im MacBook Air?
- 022 **Apples Software-Updates:** Diese aktuellen Updates sind für Sie wichtig

#### **Headliner**

- 026 Drahtlos glücklich: So **vernetzen Sie Mac, iPad, iPhone, Apple TV und Stereo-Anlage perfekt** mit Apples AirPlay-Funktion
- 036 **MacBook Power-Tuning:** Machen Sie Ihr Book zur Rakete mit einer schnellen SSD, einer zweiten Festplatte und mehr RAM

#### **Testlabor**

- 042 Vergleichstest: **7 Full-HD Media Player**
- 046 **Bluetooth-Tastaturen** für iPad und iPhone
- 049 Leser testen Kopfhörer
- 052 **Hardware-Kurztests:** WLAN-Router, Soundsysteme, WLAN-Printserver, Notebook-Taschen, HDMI-Adapter, u. v. m.
- 062 Kreativ sein mit **ArtRage 3**
- 063 **Free- und Shareware:** OmmWriter Dana II 1.0, WinZip Mac Edition 1.0, SketchMee 1.0, Audio Hijack Pro 2.9.10, Solar Walk 1.6.2, Punakea 1.1.4.1 u. v. m.
- 072 **Neue iPad-Apps:** Noteshelf, PES 2011, Schneller lesen, Writings, Infinity Field, Merck PSE HD
- 074 **Neue iPhone-Apps:** Ringtone, Wine & Vintage, Diktattrainer, Translate

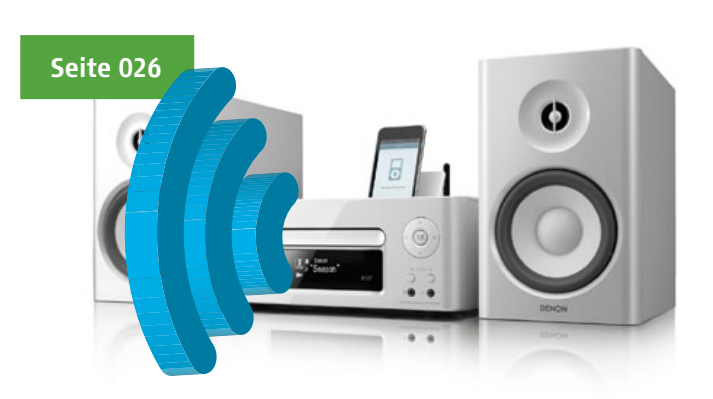

**AirPlay ausreizen:** Mit Apples Drahtlos-Technologie AirPlay lassen sich Filme und Musik von Mac und iPhone auf Anlage und Apple TV streamen. Doch das ist noch lange nicht alles. Wir zeigen Tricks, wie Sie Ihr digitales Zuhause perfekt und ohne Kabel mit AirPlay vernetzen.

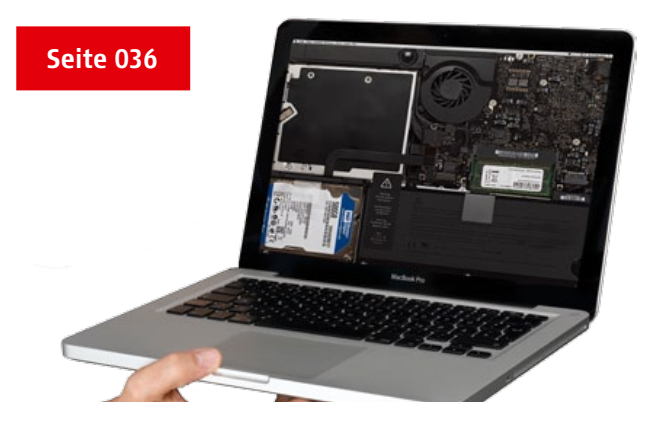

**MacBook Power-Tuning:** So machen Sie aus Ihrem MacBook (Pro) einen echten Mega-Renner. Wir zeigen in Schritt-für-Schritt Workshops anhand eines Alu-Unibody 13-Zöllers, wie Sie eine schnelle SSD und eine zweite Festplatte verbauen. Für mehr Power und mehr Speicherplatz!

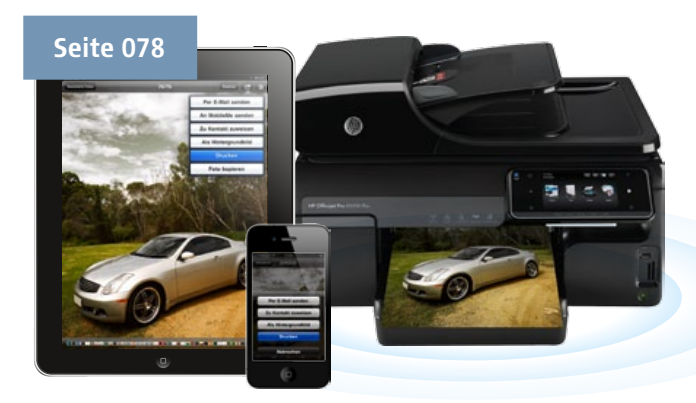

**AirPrint – drahtlos drucken mit iPad und iPhone:** Die Druckfunktion Air-Print gehört zu den wichtigsten Neuerungen, die Apple mit iOS 4.2 für iPad und iPhone eingeführt hat. Bisher funktioniert die Technologie nur mit einer Auswahl von HP-Druckern, weitere werden aber folgen. Wir zeigen, wie Sie die Funktion voll ausreizen können.

#### **04.2011**

Inhaltsverzeichnis

**005** H.

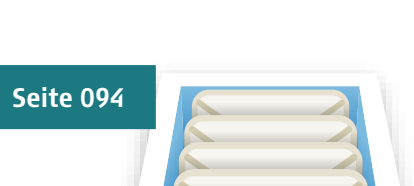

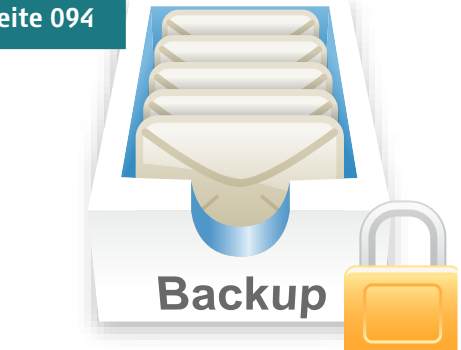

**E-Mails sicher archivieren:** E-Mail-Postfächer, die Zehntausende Nachrichten enthalten, sind heutzutage keine Seltenheit mehr. Sicherlich können die meisten E-Mails, welche Tag für Tag ins Postfach flattern, bedenkenlos gelöscht werden. Wichtige private und vor allem geschäftliche Korrespondenz sollte aber dauerhaft archiviert werden.

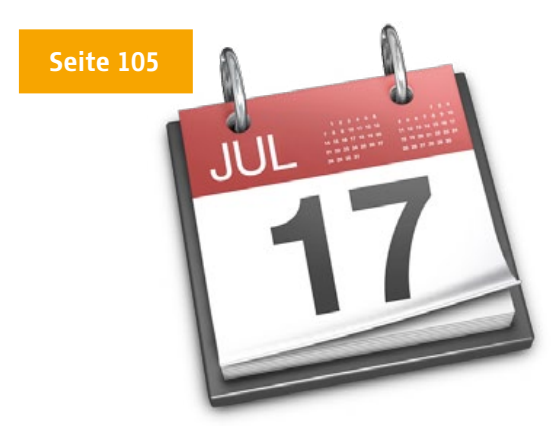

**Tipps und Tricks zu iCal:** Apples iCal gehört zum Standardlieferumfang jedes Rechners mit Mac OS X. Das praktische Kalendertool kann aber weitaus mehr, als viele denken Im anschließenden Workshop zeigen wir, wie Sie sich mit iCal, dem Adressbuch und Automator pünktlich an Geburtstage erinnern lassen.

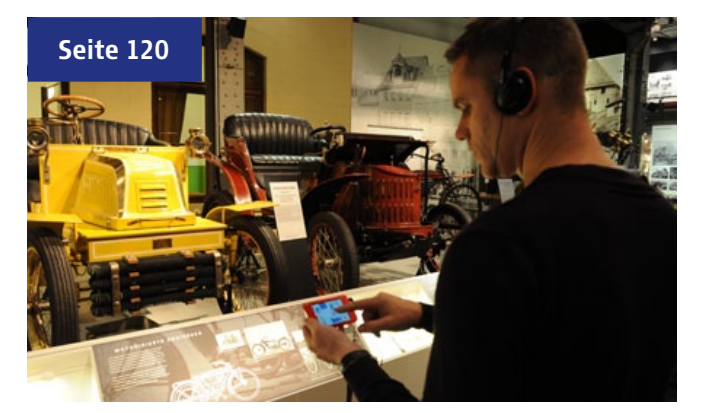

**iPod touch als Museumsführer:** Das Museum Industriekultur Nürnberg setzt als erstes Museum weltweit einen auf einem iPod touch basierenden Museumsführer für seine Besucher ein. Das Spannende an diesem mobilen Führungssystem: Es erkennt auf den Meter genau, wo sich der jeweilige Besucher im Museum aufhält.

## **Inhalt** 04.2011

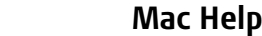

- 069 Die besten **Menulets** für Mac OS X
- 075 Tipps und Tricks für iPhone und iPad
- 078 **AirPrint:** Drahtlos drucken mit iPad und iPhone
- 082 **VNC-App** einrichten: iPad als **Mac-Fernsteuerung**
- 084 Standortbestimmung nutzen: **GPS mit Mac und iPhone**
- 088 **Serie: Office:mac 2011, Teil 3:** Tipps für den Office-Alltag
- 094 Safety first: **E-Mails sicher archivieren**
- 098 **Workshop** zur Vollversion auf der Heft-CD: Einstieg in **EZdrummer Lite**
- 100 **Benutzerkonten, Kennwörter und Lizenzen** mit Mac und iPad verwalten
- 105 Allround-Kalender: **Tipps und Tricks zu iCal**
- 110 Software smarter einkaufen mit **App Store, Bodega und AppFresh**
- 114 Tipps und Tricks für Ein- und Umsteiger
- 116 **Ordnerstrukturen in Mac OS X** das Benutzerverzeichnis erklärt

#### **Mac Life**

- 058 **Apples Easter Eggs:** Versteckte Icon-Witze
- 070 **App Store Icon-Galerie:** Rauchende Colts – Wild-West auf dem iPhone
- 071 Gewinner: Die App-Innovationen 2010
- 120 **iPod touch als Museumsführer** im Museum Industriekultur Nürnberg
- 124 Empfehlenswerte Podcasts, Blogs und Tipps für Einkäufe im iTunes Store

#### **Mac Fun**

136 Spiele-News

- 137 Top 20 der Spiele-Verkaufscharts und Mac Life Spezial-Charts
- 138 Fantasy-Rollenspiel: **Two Worlds 2**
- 140 Abrissbirnen-Simulation: **Demolition Company**
- 141 Drei Jahrhunderte der Menschhetsgeschichte: Strategiespiel **Europa Universalis III Complete**